**Deep Lock Crack For PC 2022 [New]**

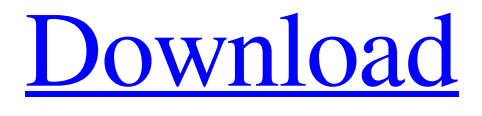

## **Deep Lock With Serial Key X64**

• To make it easy and straightforward to encrypt or lock files, folders, and hard drives. • You can select the folder you want to encrypt or lock and the password and click Deep Lock Button to instantly and totally encrypt or lock the selected folder. • Deep Lock protects the folders, documents and drives for you. • You can choose "Account Mode" to create an unlimited number of Lockers, each with their own unique password. • With one master password you can protect up to 32 User Lockers. Each user can create as many Lockers as they want. • You can choose "Encrypt Mode" to encrypt the selected folder with powerful 256-bit AES encryption. • You can choose "Encrypt and Password", which allows to encrypt a file and set a password at the same time. • You can select "Secure Edit Mode" to prevent the selected file from editing. • You can choose the type of the file and the Encrypt/Password Mode; for example, "Hide", "Encrypt", "Password", "Encrypt and Password". • You can also make a screenshot of the file and make it hidden. • You can drag and drop files, folders or drives to the list of the protected folders. • You can choose the Deep Lock Button color or image. • You can choose to automatically encrypt or lock the folders or drives on Startup, Resume from Hibernation or at system Restart. • You can choose different window sizes for the Deep Lock window. • You can choose the window location, including the size and the position. • You can choose custom color for the window border, window title, window text and icon. • You can choose the default window size and position for all folder and drives. • You can choose to ignore files, folders or drives that can't be locked. • You can add folders to the ignore list. • You can select the file, folder or drive to exclude from processing. • You can select multiple files, folders or drives to exclude. • You can exclude the files from processing with other exclusion rules, for example, regular expressions. • You can choose to not allow adding of all the selected files to the ignore list. • You can choose to convert files to different formats. • You can choose the file or folder, which will be converted. • You can choose to add the converted file to the locked folder. • You can choose

## **Deep Lock Crack+**

PrivacyPreservation Pricing Deep Lock is available on a trial basis for 30 days Pricing Deep Lock's 3 Key features:Encrypting Files, Multiperson Account and Backup Pricing Supports both 32-bit and 64-bit versions of Windows platforms By purchasing Deep Lock, you are entitled to the following... 3 Key Features By purchasing Deep Lock, you are entitled to the following... 3 Key Features General Features Encrypts your files, folders and drives to assure the confidentiality of your files, and it will ensure the privacy of your information. So, there is no risk of your documents falling into wrong hands and your privacy is protected. All you need to do is just double-click, and you're done. SilySoft Deep Lock License Key Deep Lock's 3 Key features: Encrypting Files, Multiperson Account and Backup Pricing Supports both 32-bit and 64-bit versions of Windows platforms By purchasing Deep Lock, you are entitled to the following... 3 Key Features By purchasing Deep Lock, you are entitled to the following... 3 Key Features SilySoft Deep Lock Technical Features and Function Deep Lock technical features and functions are listed below. Deep Lock Features Encrypt Files By purchasing Deep Lock, you are entitled to the following... Encrypt Files Downloading and installing Deep Lock After download, double-click to start Deep Lock. The setup wizard will start. Click Next and follow instructions to continue installation. Deep Lock installation may not be successful in some cases. Navigation Dock Icon on Taskbar: If Deep Lock don't show on Dock Icon on Taskbar, then rightclick on the Taskbar, select Properties, and make sure that the "Always show running apps, including this one" is checked. The icon will show on the Taskbar next time you start. SilySoft Deep Lock User Manual Deep Lock User Manual Document Viewer: If your file can't open, the reason is that your file is encrypted. Open the file with a proper file viewer or by clicking the Open button. Enter the password when prompted. Double-click the file to open it. 09e8f5149f

## **Deep Lock Crack Full Product Key Download**

1. Create Lockers with Passwords. 2. Encrypt all files. 3. Encrypt, Decrypt, Compress, Uncompress, and Zip files. 4. Keep your password safe from getting lost. 5. Automatic PC Lock after a specified time. 6. Multi User support. 7. Provides a Safe Networking Alternative. 8. No prying eyes Why Choose Deep Lock? 1. Deep Lock is a windows based application. 2. Deep Lock support multiple users in one PC. 3. It is a a safe alternative to 4. Encryption and Password Protect. 5. Installation is very simple. 6. It hides all the data and files that are encrypted. 7. It is a lightweight application. 8. Installation is fast. Don't worry about privacy while we are not with you, we always keep your privacy and safety as a top priority. There are some softwares' encrypting method is not secure enough, so it is difficult to protect your privacy. We will not sell out your privacy and information, and we will encrypt and lock files in the most secure way. You can trust us. Deep Lock 2.0 is a powerful and secure password manager software. It is highly trusted and recommended encryption software on the market. Deep Lock is designed for an extensive list of features. Deep Lock supports multiple accounts in one computer, encryption, password manager, and encryption of files. Deep Lock supports multiple accounts in one computer, encryption, password manager, and encryption of files. High performance for large data sets. Click to set password, set account names, and manage accounts. Deep Lock provides a one-click password for your folders and files. It is a powerful encryption software to protect files, folders and windows registry from attacks. Deep Lock supports Windows Vista and Windows 7. Import your own password lists, including AES encrypted ones. Deep Lock supports Windows Vista and Windows 7. Import your own password lists, including AES encrypted ones.Advanced encryptionThe deep technology can compress and uncompress files with or without password.• Unzip file without password, zip with password. • Support deflate and gzip compression, support bzip2 compression format. • Support password-based encryption and password-based decryption. • Support AES-256 bit, AES-128 bit, single-byte and standard DES. • Support "one key" and "multi-key" encryption

### **What's New in the Deep Lock?**

\*Support Multiple Accounts in One Computer \*Create as Many Lockers as You Like \*Different Users Can Create Different Lockers with Different Passwords \*Encrypt/Decrypt and Locate Files Easily How to use Deep Lock: Step 1: To open Deep Lock, click the Deep Lock icon on the System Tray. Step 2: Enter your Password to open the Folder. Step 3: Select the files or folders that you want to hide Step 4: Click the Lock icon to lock the file. Step 5: Once the files are locked, you will see the password protected icon at the right side of the file or folder. How to Decrypt

Locked Files: Step 1: Click Deep Lock icon to open the Deep Lock. Step 2: Click Unlock icon on the right side of the password protected file. Step 3: Enter your Password or click No Lock to cancel the decryption. Please post the question in our feedback topic if you have any problem with Deep Lock. Deep Lock feedback is very valuable for us and you too so that we can provide even better and more features in the future. Run Deep Lock Free Download Buy the DeepLock License: Find us here: DeepLock - Software for encrypting your Files into impenetrable deep locked folders with a simple yet powerful interface. DeepLock is a Fast, secure and easy to use tool to encrypt/lock your most important files and folders, with a simple and fast solution for either Single or Multiple account setup, and each user can have their own password. DeepLock ( can encrypt/lock files and folders with a simple and fast solution that is well suited for both home users and small businesses with up to 50 user accounts. DeepLock includes features such as multi-account setup with multi-user password creation and management, folder/file encryption/lock, drag and drop batch actions, file size limits, file expiration, fine-grained file/folder permissions, powerful file search/filter based on content (contains

# **System Requirements:**

You will need a computer with at least an Intel 3.0 GHz processor and 16 GB of RAM. If you have an older computer, we suggest you run in safe mode, and install with defaults. We recommend that you have at least a 1.5GB file storage. Other requirements: You will need to download our program from our website. You may save the downloaded file to a convenient location on your computer. How To Install and Set Up: Please follow these steps to install and set up the program:

#### Related links:

<https://serv.biokic.asu.edu/paleo/portal/checklists/checklist.php?clid=3385> [https://budgetparticipatifnivernais.fr/wp](https://budgetparticipatifnivernais.fr/wp-content/uploads/2022/06/Cleveland_Toolbar.pdf)[content/uploads/2022/06/Cleveland\\_Toolbar.pdf](https://budgetparticipatifnivernais.fr/wp-content/uploads/2022/06/Cleveland_Toolbar.pdf) [https://www.soonaradio.com//upload/files/2022/06/kHw2uZ3X7MMJroYC4dqv\\_07\\_5](https://www.soonaradio.com//upload/files/2022/06/kHw2uZ3X7MMJroYC4dqv_07_55f0832eaf17e93e9200d5659f1533e5_file.pdf) [5f0832eaf17e93e9200d5659f1533e5\\_file.pdf](https://www.soonaradio.com//upload/files/2022/06/kHw2uZ3X7MMJroYC4dqv_07_55f0832eaf17e93e9200d5659f1533e5_file.pdf) <http://imbnews.com/clozure-cl-10-1-5308-crack-activation-key-free-x64-latest-2022/> [https://roxycast.com/upload/files/2022/06/99MyRzE7cINdRJfwkGMI\\_07\\_443c78a8e](https://roxycast.com/upload/files/2022/06/99MyRzE7cINdRJfwkGMI_07_443c78a8e709147dbb20a06fa48ceeec_file.pdf) [709147dbb20a06fa48ceeec\\_file.pdf](https://roxycast.com/upload/files/2022/06/99MyRzE7cINdRJfwkGMI_07_443c78a8e709147dbb20a06fa48ceeec_file.pdf) [https://plugaki.com/upload/files/2022/06/mG33OI7YI39FLpRMSrBI\\_07\\_c073e8bfc1](https://plugaki.com/upload/files/2022/06/mG33OI7YI39FLpRMSrBI_07_c073e8bfc196878d814a3cc42ddca660_file.pdf) [96878d814a3cc42ddca660\\_file.pdf](https://plugaki.com/upload/files/2022/06/mG33OI7YI39FLpRMSrBI_07_c073e8bfc196878d814a3cc42ddca660_file.pdf) <https://yemensouq.com/wp-content/uploads/2022/06/ProcessKiller.pdf> <https://www.netcolf.it/wp-content/uploads/2022/06/brodvyto.pdf> https://www.lr-fyzio.cz/wp-content/uploads/2022/06/Fringe\_Remover\_Crack\_\_\_Wit [h\\_License\\_Code\\_WinMac\\_March2022.pdf](https://www.lr-fyzio.cz/wp-content/uploads/2022/06/Fringe_Remover__Crack___With_License_Code_WinMac_March2022.pdf) <https://tuacar.pt/screen-wmv-cam-with-product-key/> [https://iptvpascher.com/wp](https://iptvpascher.com/wp-content/uploads/2022/06/123_Bulk_Email_Direct_Sender.pdf)[content/uploads/2022/06/123\\_Bulk\\_Email\\_Direct\\_Sender.pdf](https://iptvpascher.com/wp-content/uploads/2022/06/123_Bulk_Email_Direct_Sender.pdf) <https://365-ads.com/wp-content/uploads/2022/06/iToolz.pdf> [https://ksycomputer.com/wp](https://ksycomputer.com/wp-content/uploads/2022/06/Z3kit_ACSM_Converter_Free_Download.pdf)[content/uploads/2022/06/Z3kit\\_ACSM\\_Converter\\_Free\\_Download.pdf](https://ksycomputer.com/wp-content/uploads/2022/06/Z3kit_ACSM_Converter_Free_Download.pdf) <https://www.midwestherbaria.org/portal/checklists/checklist.php?clid=69506> <https://surprisemenow.com/portable-redeyes-crack-free-for-pc/> <http://www.antiquavox.it/grepy-crack-full-version-download-latest/> [https://kooperativakosjeric.rs/wp-content/uploads/2022/06/Adobe\\_Pixel\\_Bender\\_Tool](https://kooperativakosjeric.rs/wp-content/uploads/2022/06/Adobe_Pixel_Bender_Toolkit__Crack__With_Full_Keygen_Download_Updated_2022.pdf) kit\_Crack\_With\_Full\_Keygen\_Download\_Updated\_2022.pdf <https://www.apbara.be/index.php/advert/equibase-pro-crack-3264bit/> <https://acheinoaraguaia.com/wp-content/uploads/2022/06/raingard.pdf> [https://wakelet.com/wake/KthXg-3pi\\_S8mfeK1azLj](https://wakelet.com/wake/KthXg-3pi_S8mfeK1azLj)